### Nouvelles modalités d'inscription *en ligne*

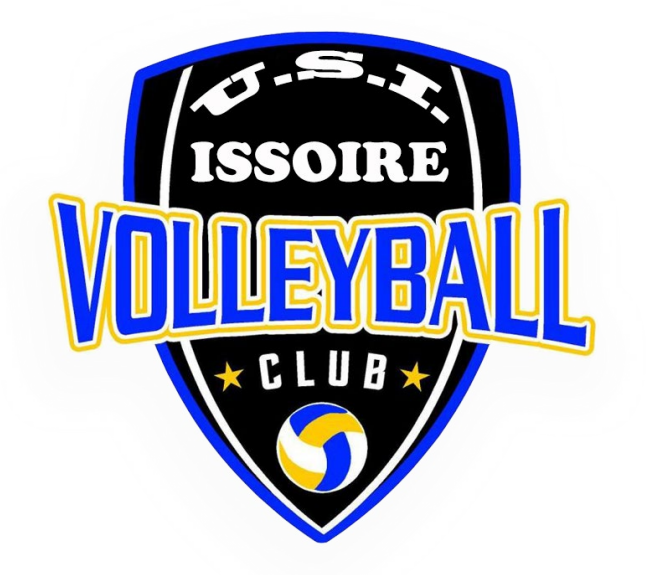

#### Présentation lors de l'AG du 01/09/2023

# Création du compte

### <https://my.ffvolley.org/>

2

- Soit par le/la joueur/joueuse adulte
- Soit par un adulte pour le/la joueur/joueuse mineur

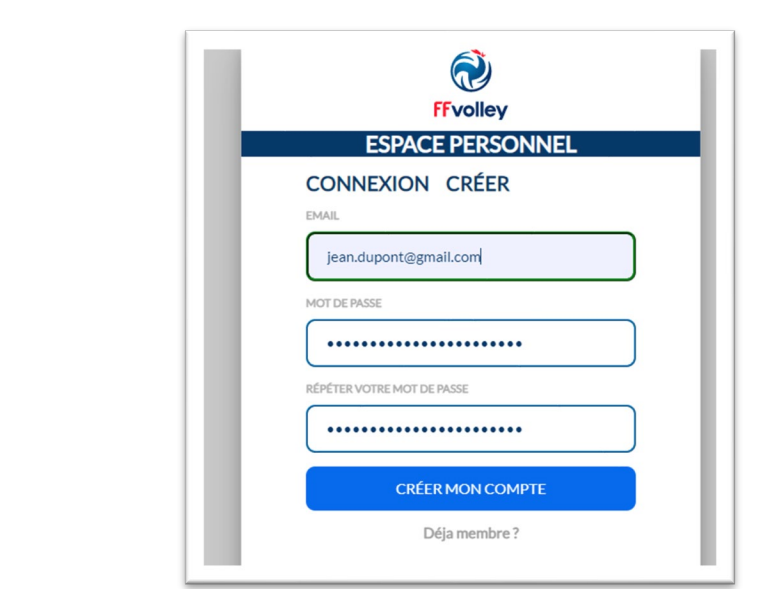

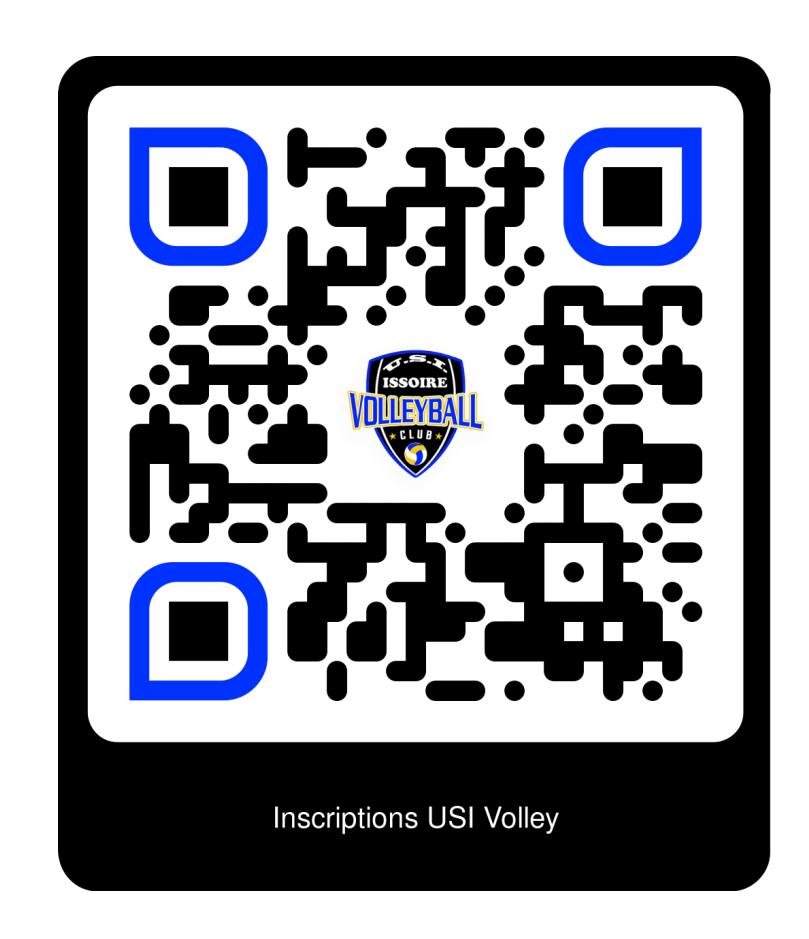

Plus d'information sur notre site :

[https://www.issoire-volley.fr/le-club/les](https://www.issoire-volley.fr/le-club/les-inscriptions-et-tarifs/)inscriptions-et-tarifs/

## Vérification du mail

Vérifiez votre boite mail (et éventuellement vos spams) pour confirmer votre adresse mail avant de pouvoir continuer

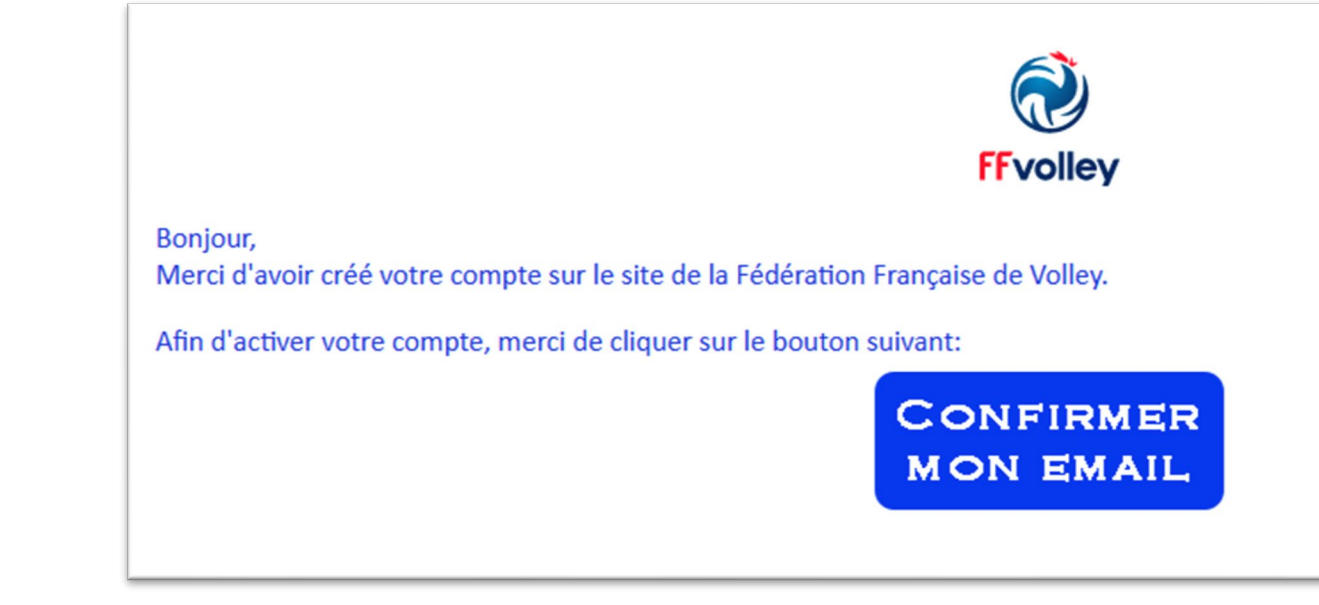

# Saisie de l'identité

### Uniquement une personne adulte

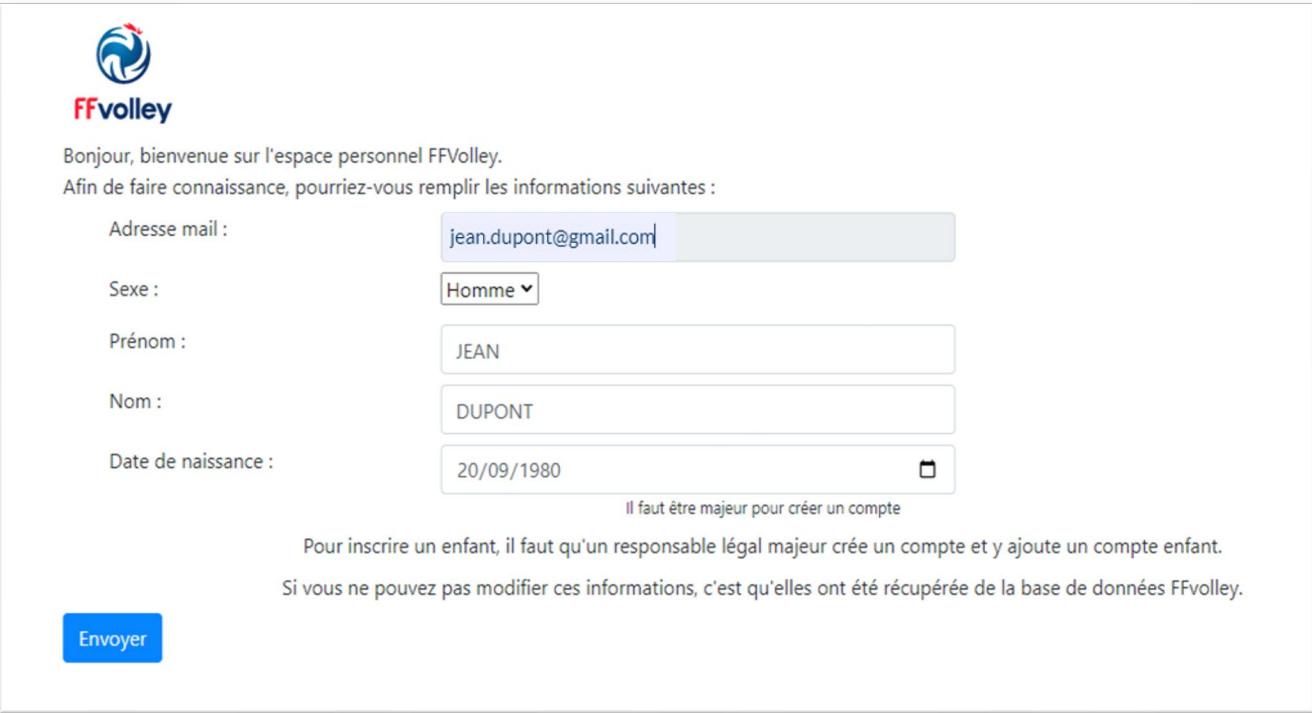

## Page d'accueil de l'espace personnel

Pour le/la joueur/joueuse adulte

- ⇒Compléter son profil
- $\Rightarrow$  Faire son inscription

Pour le représentant d'un/une joueur/joueuse mineur

⇒Ajouter un enfant

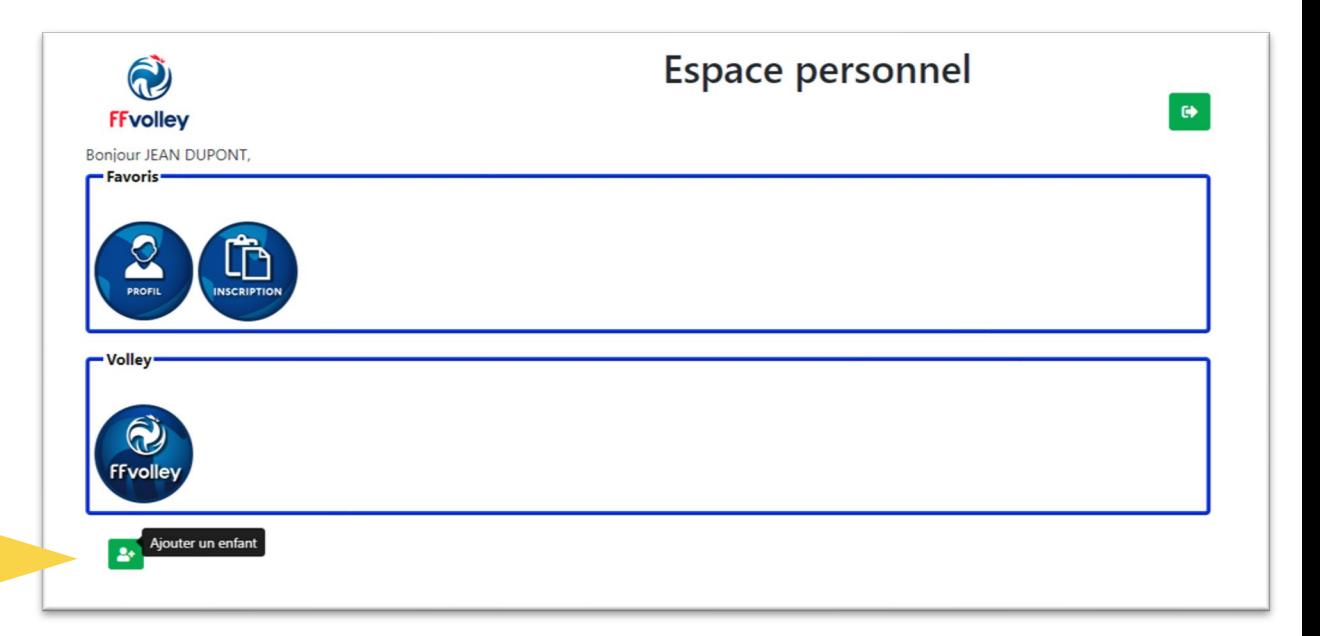

### Etat civil de la personnes ajoutée

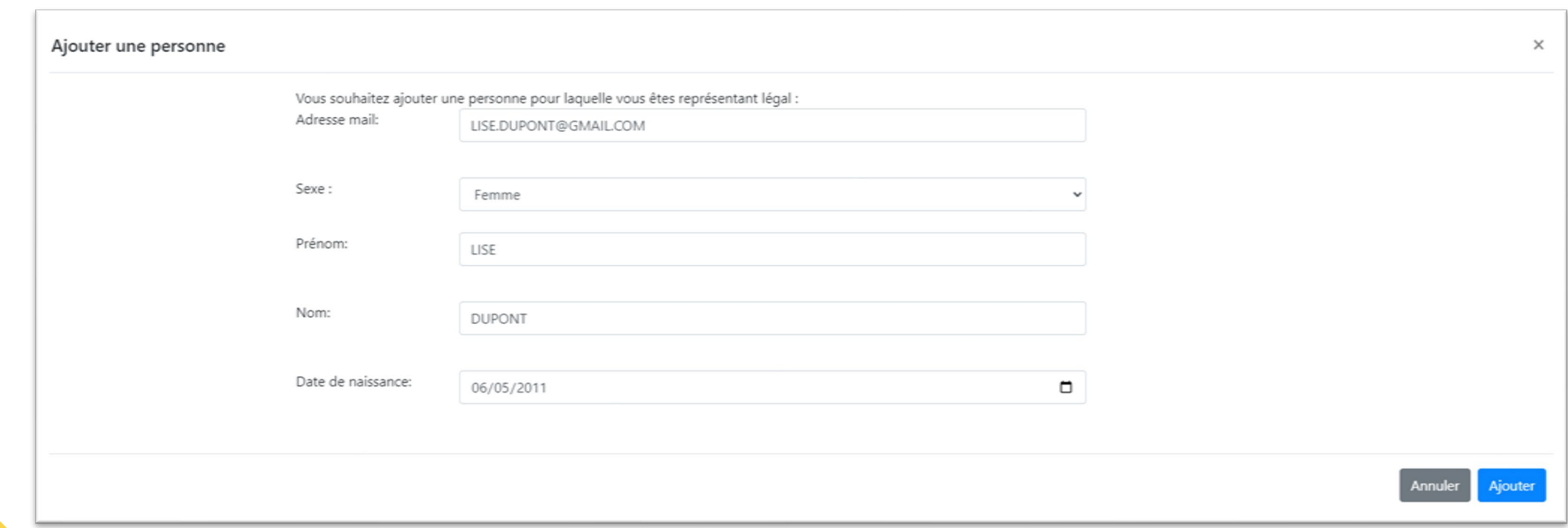

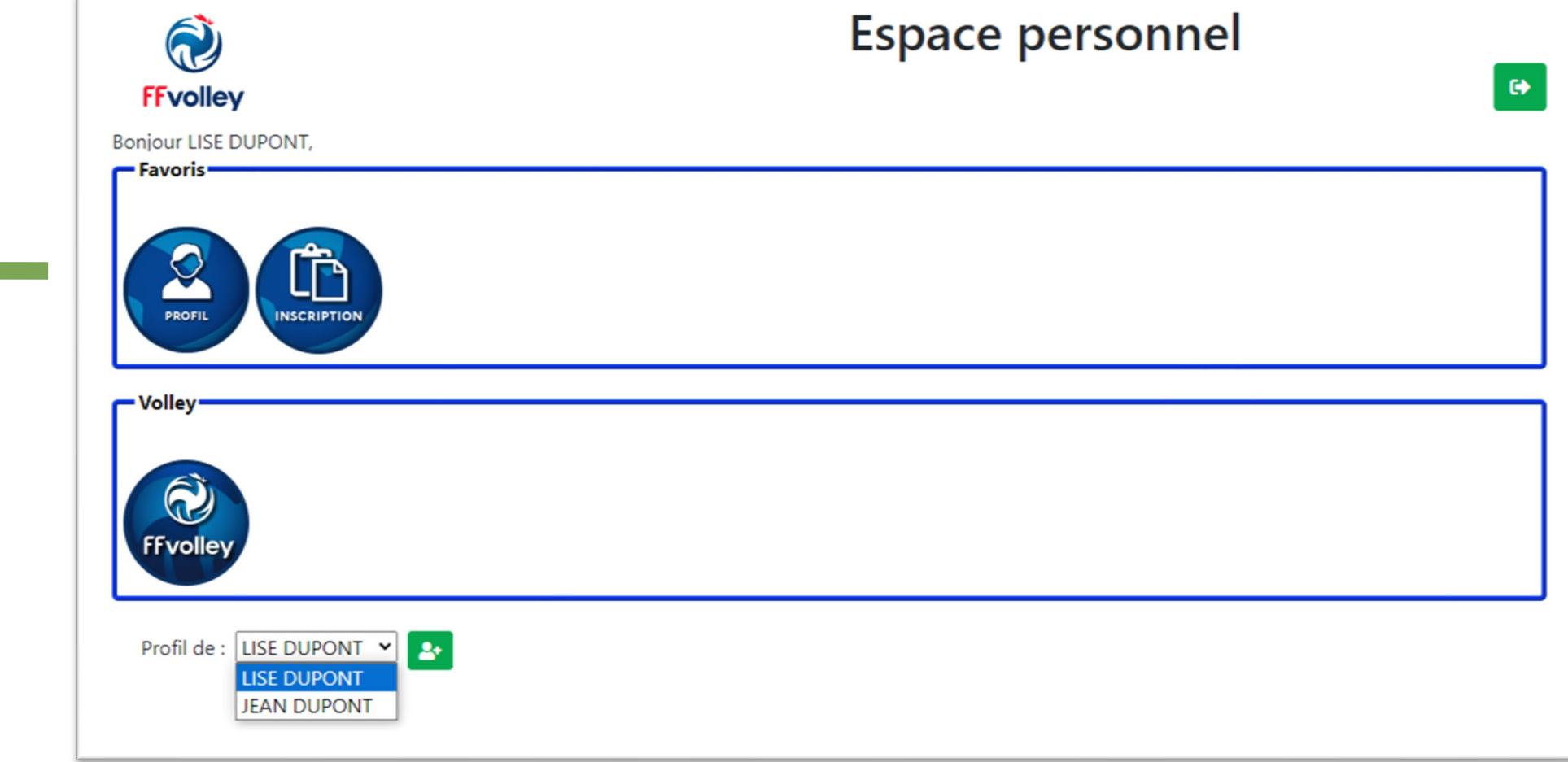

Vérifiez que la bonne personne (le/la joueur/joueuse) est sélectionnée

 $\overline{7}$ 

### Compléter le profil

- Photo d'identité

8

- Copie recto verso d'une pièce d'identité

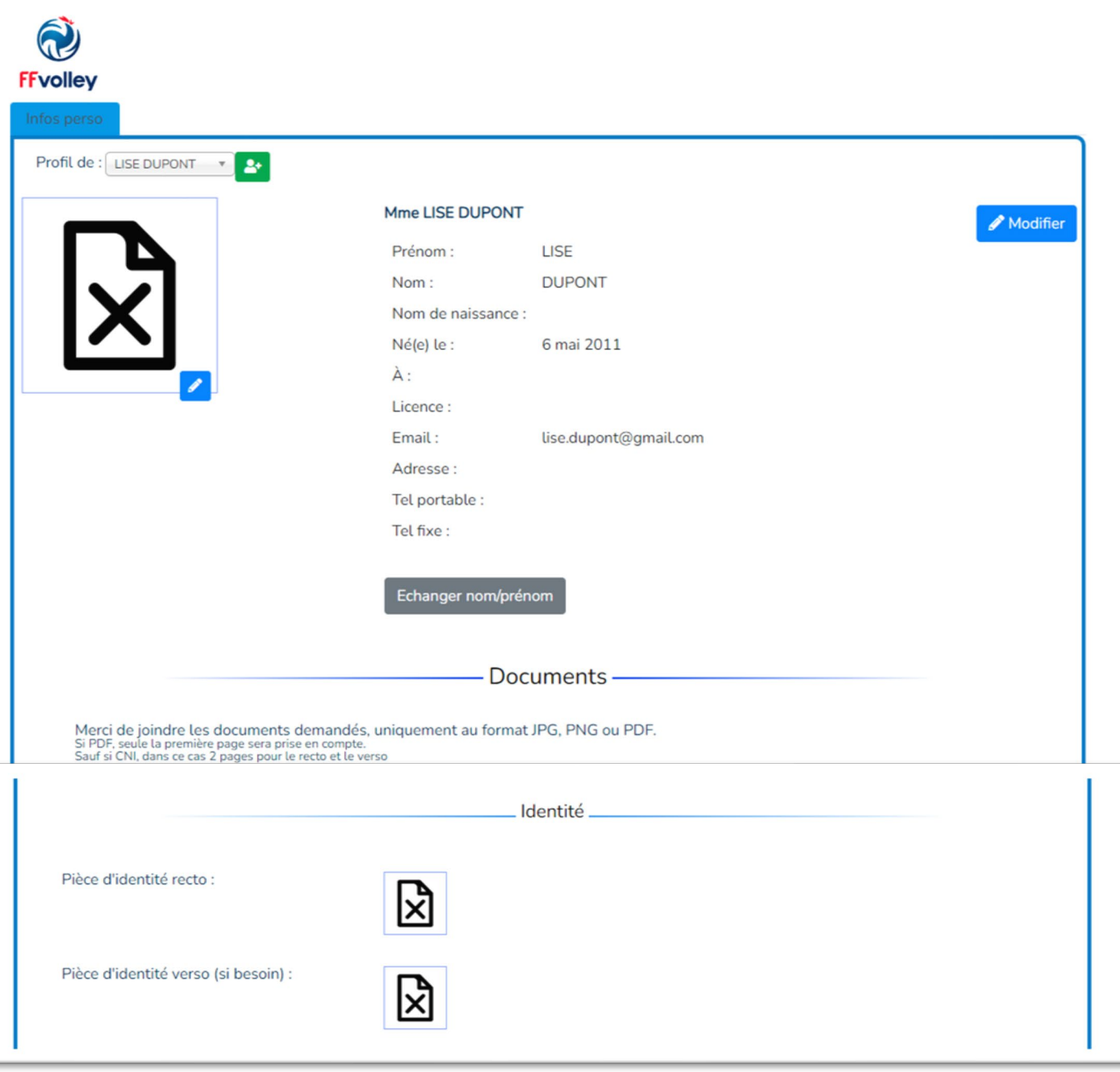

# Information sur le joueur

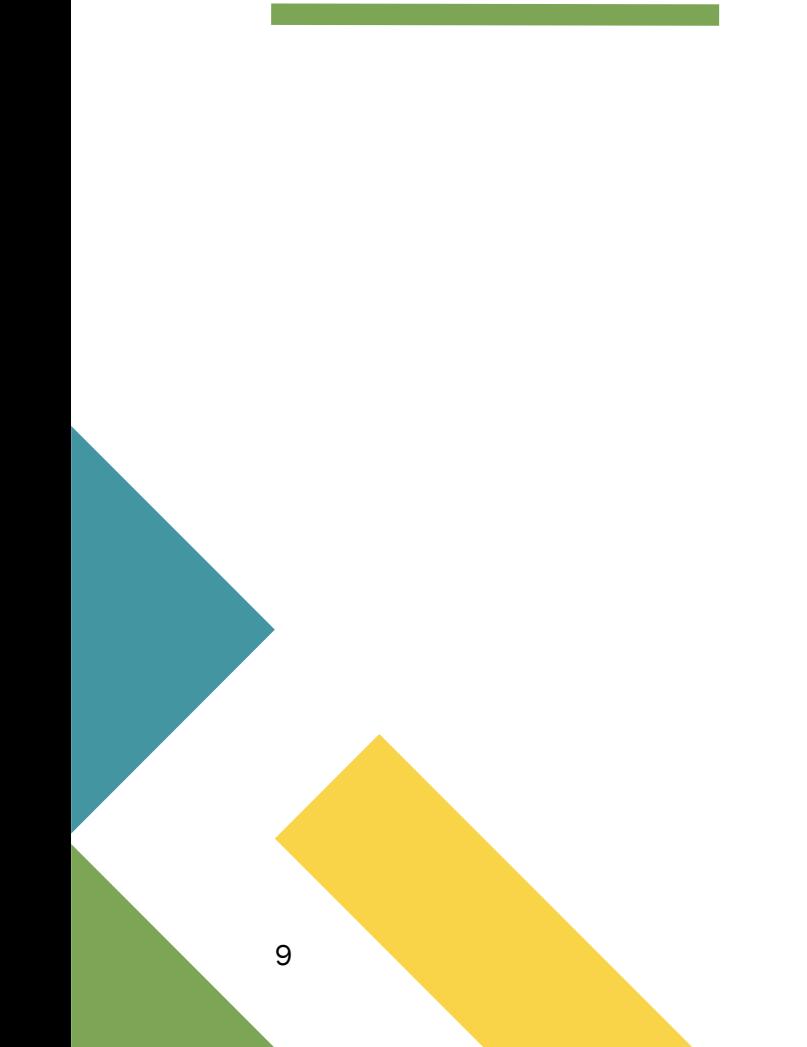

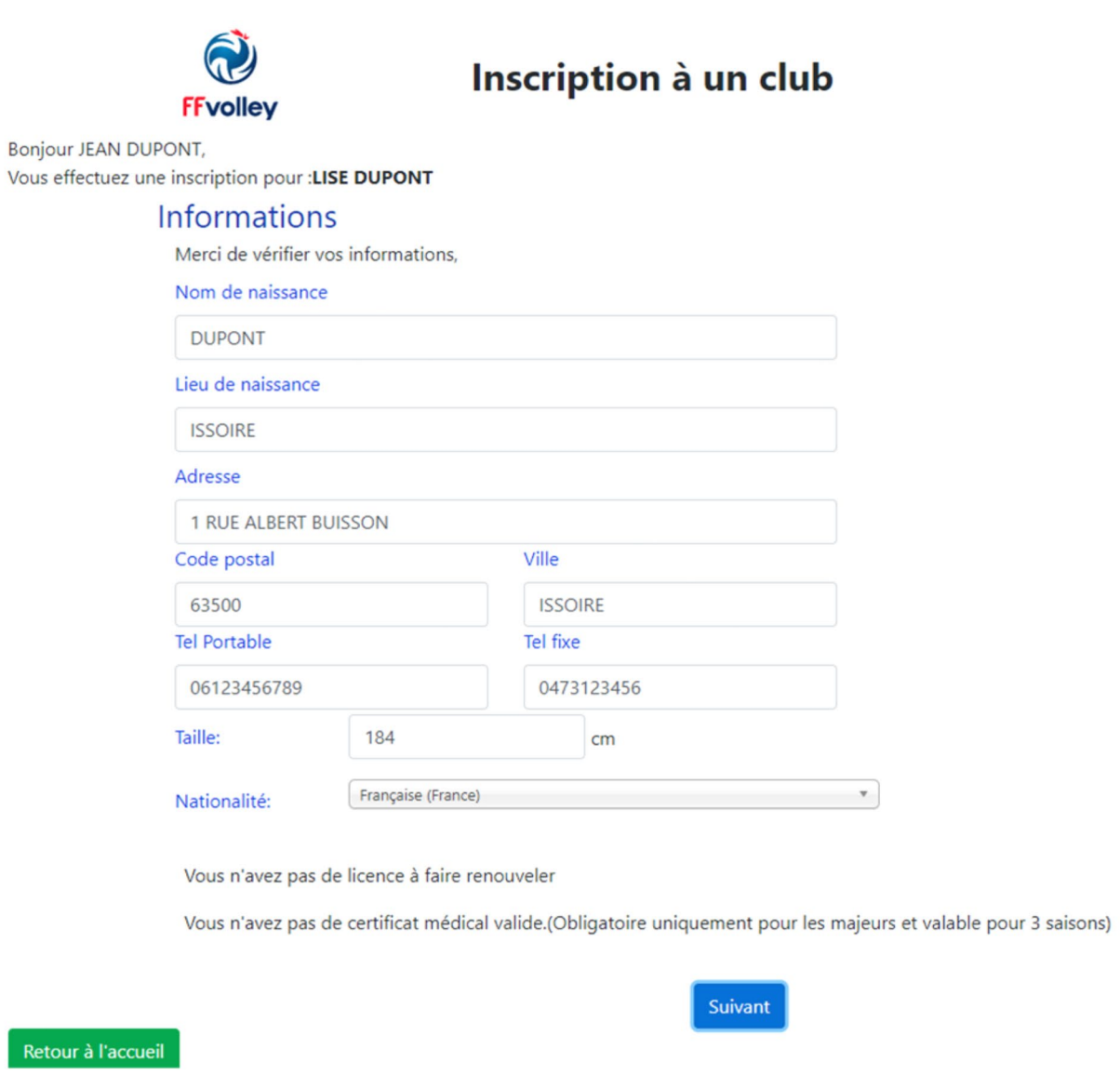

Retour à l'accu

### Choix du type de licence

⇒Joueur

⇒En salle

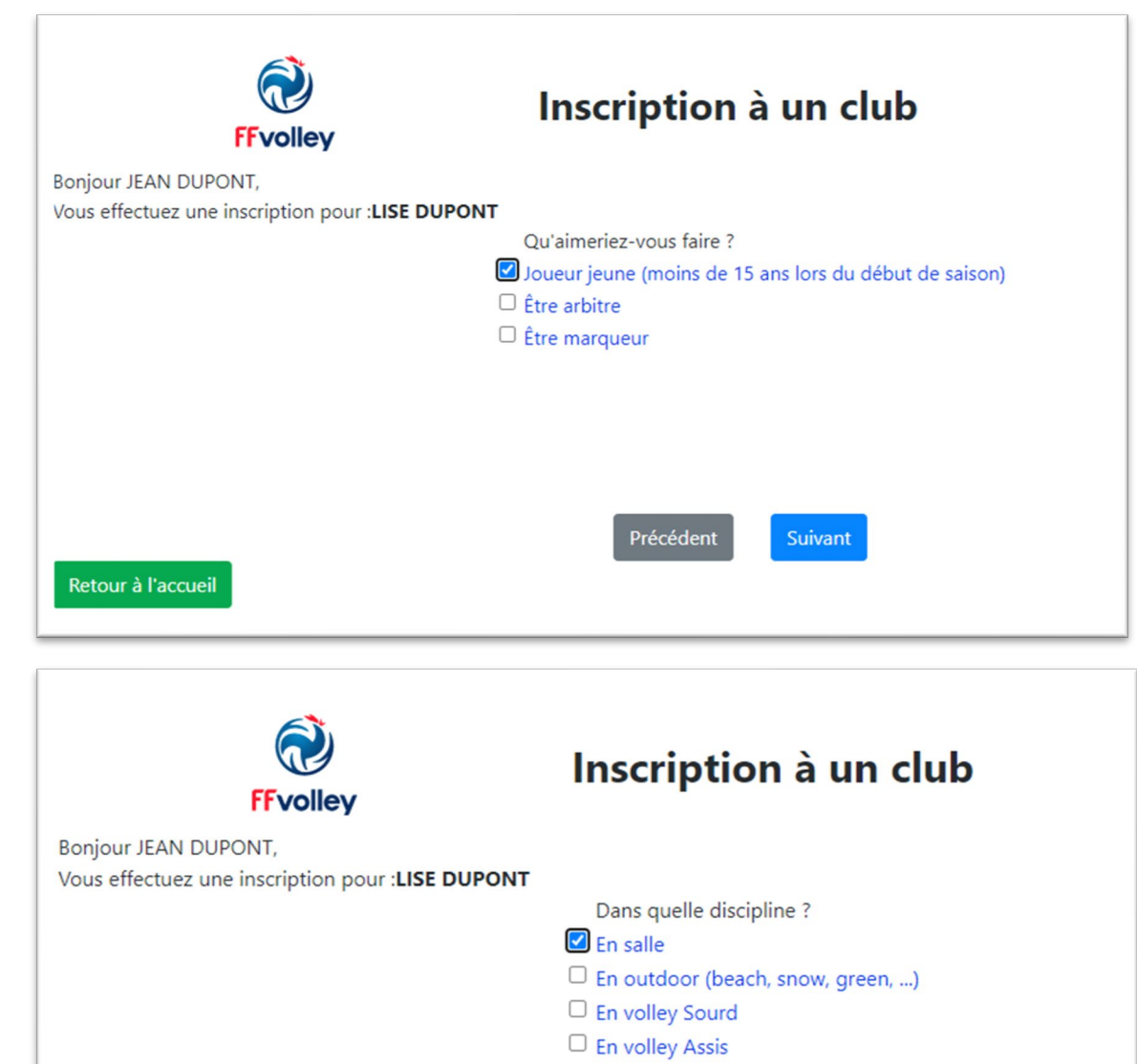

Retour à l'accueil

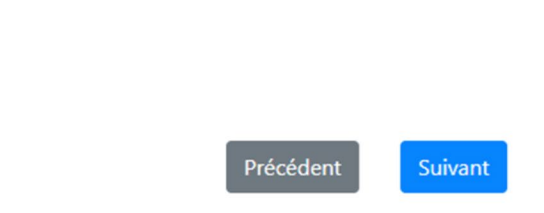

# Choix du club

- 1. Choisir le 63 Puy de Dôme
- 2. Choisir 0637595 UNION SPORTIVE ISSOIRIENNE VOLLEY-BALL

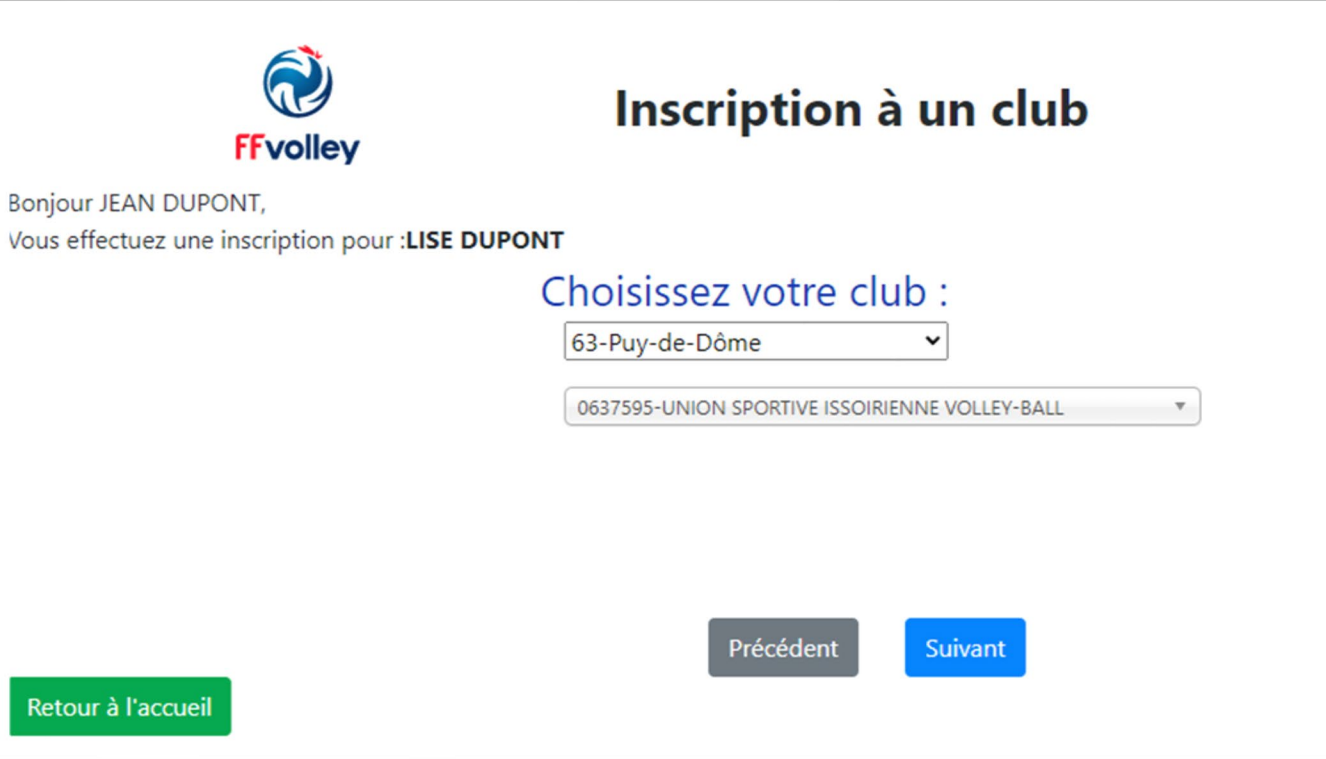

# Surclassement

Permet aux jeunes joueurs de jouer dans la catégorie du dessus.

=> Nécessite absolument un certificat médical spécifiant « la non contreindication de la pratique du volley-ball y compris en compétition avec simple sur classement »

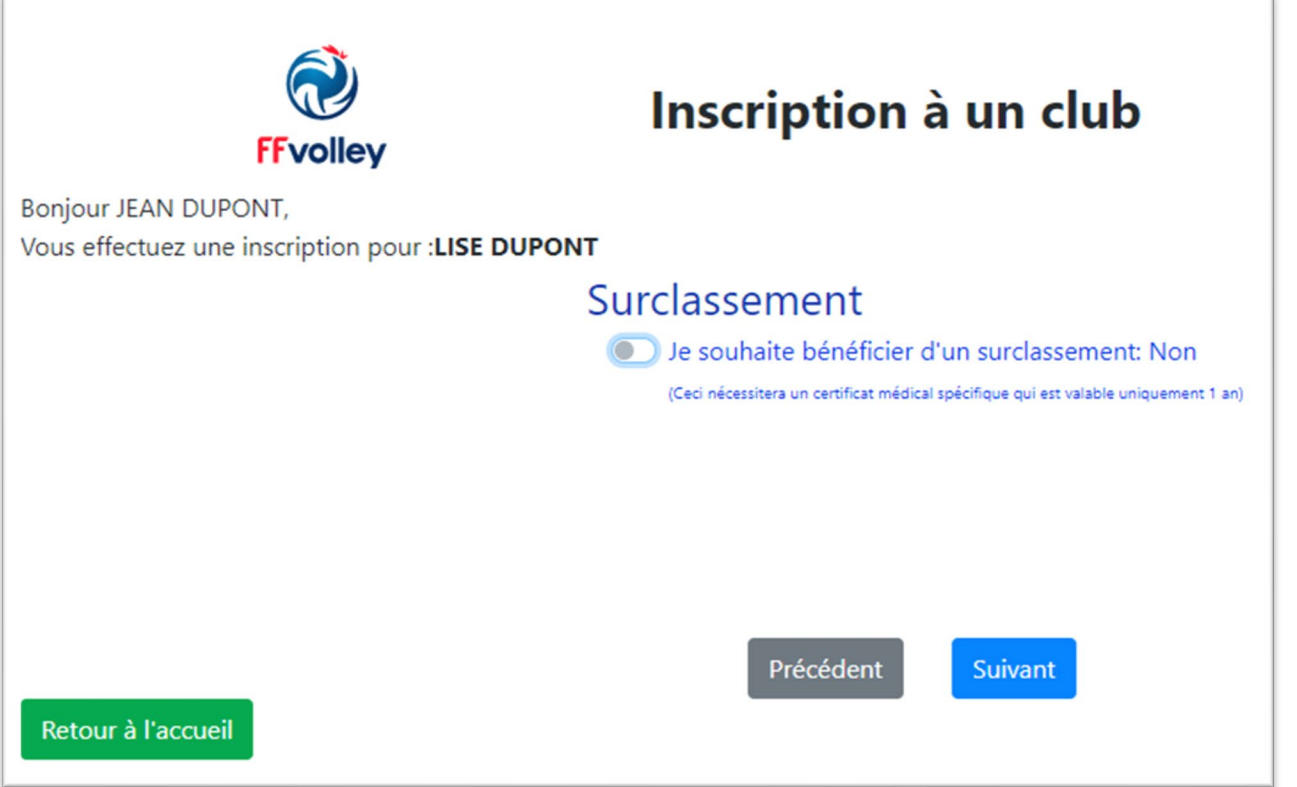

## **Questionnaire** sport enfant

A lire et à remplir avec l'enfant

Si il y a au moins une réponse OUI

=> Obligation de faire un certificat médical

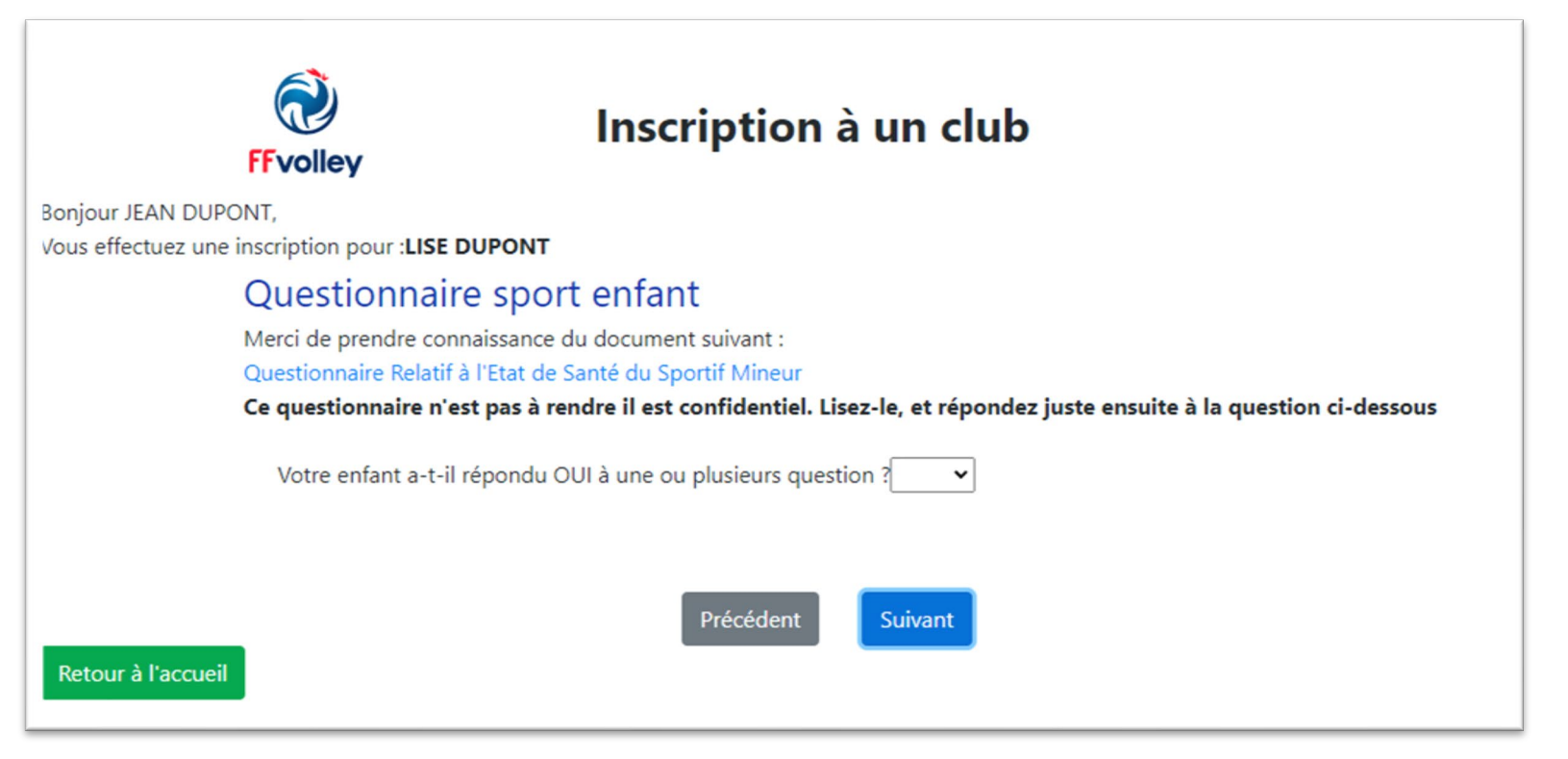

### Assurance

- ⇒Option de base comprise dans le prix de la cotisation
- ⇒Option A ou B : Montant à ajouter à la cotisation

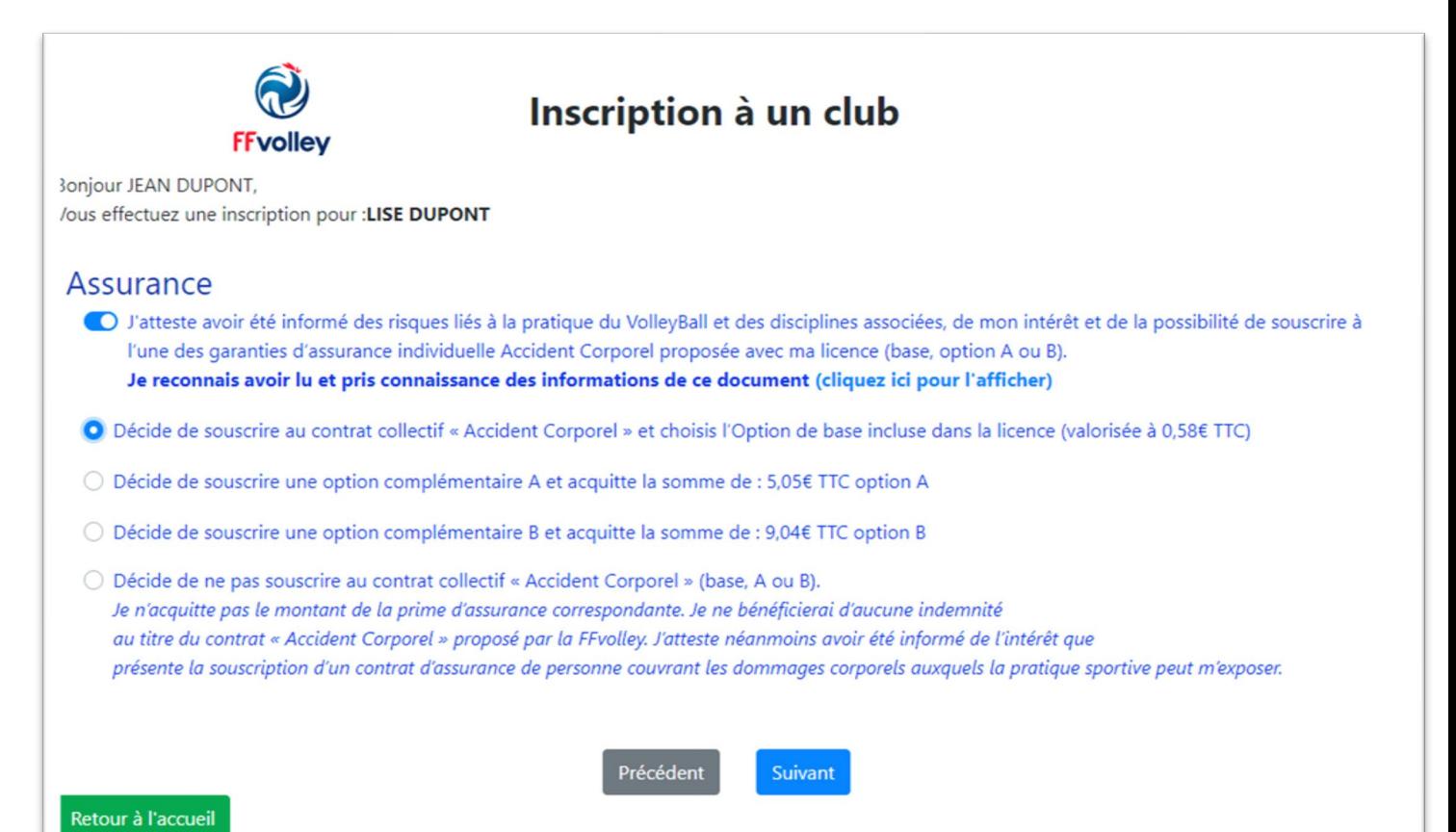

# Questions légales

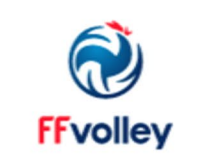

### Inscription à un club

**Bonjour JEAN DUPONT,** Vous effectuez une inscription pour :LISE DUPONT

#### Questions légales

C l'atteste ne pas avoir été licencié COMPETITION en « VB, OUTDOOR, PV » ou ENCADREMENT dans un autre club (GSA) lors de la saison précédente.

C J'autorise la FFvolley à m'adresser par courriel des informations concernant le Volley.

du J'autorise la FFvolley à diffuser mes coordonnées à ses partenaires \*

Les données collectées font l'objet d'un traitement informatisé.

Conformément à la loi 78-17 du 06/01/78, vous pouvez rectifier les informations vous concernant dans votre espace personnel

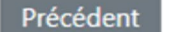

**Suivant** 

#### Retour à l'accueil

## Responsables légaux

Pour les parents séparés merci d'identifier les 2 afin de pouvoir communiquer les informations du club aux 2 (date et lieu des matchs, modalités de déplacement, annulation d'entraînement)

L'email est le mode de communication privilégié du club

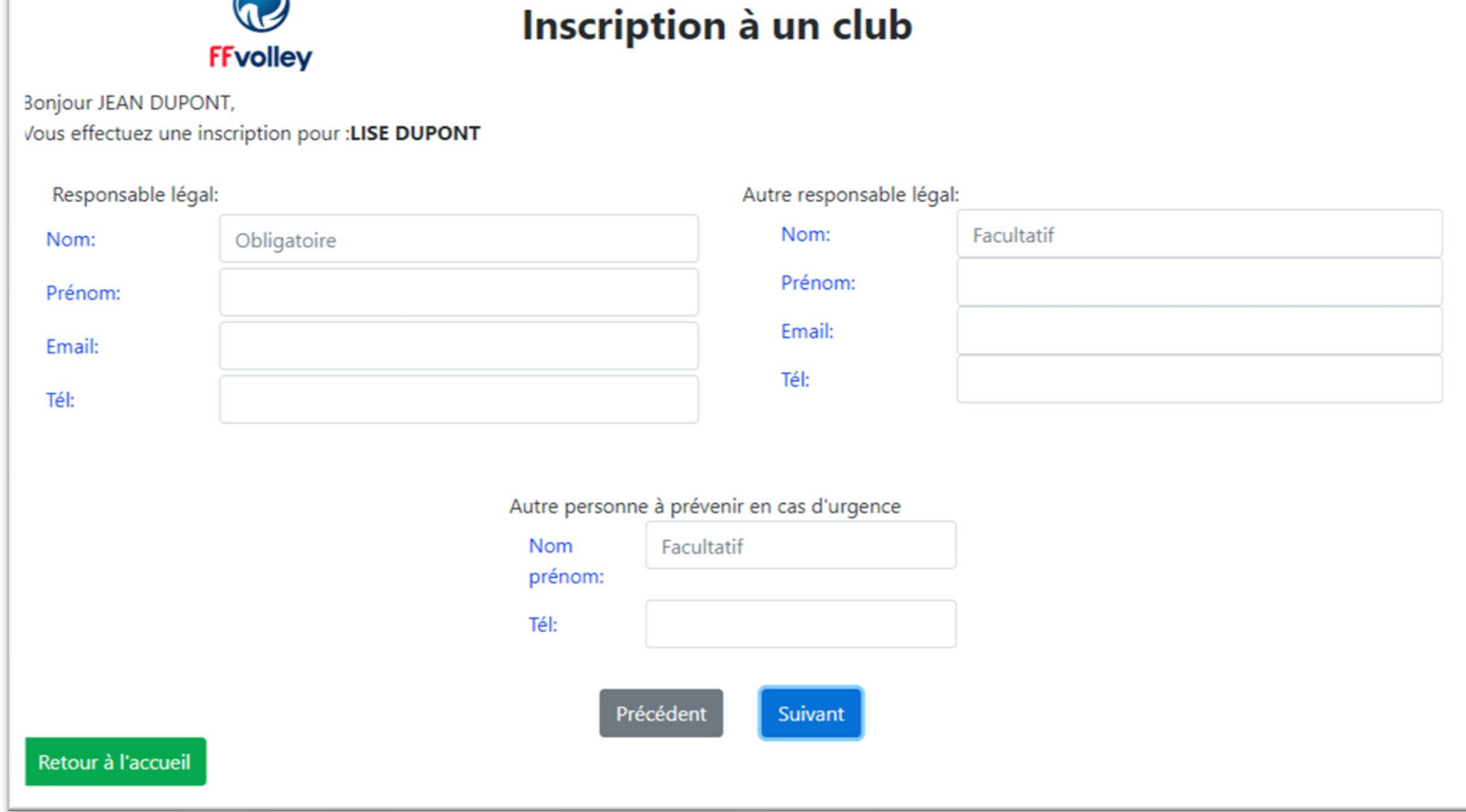

 $\bigcirc$ 

## Autorisati parentale

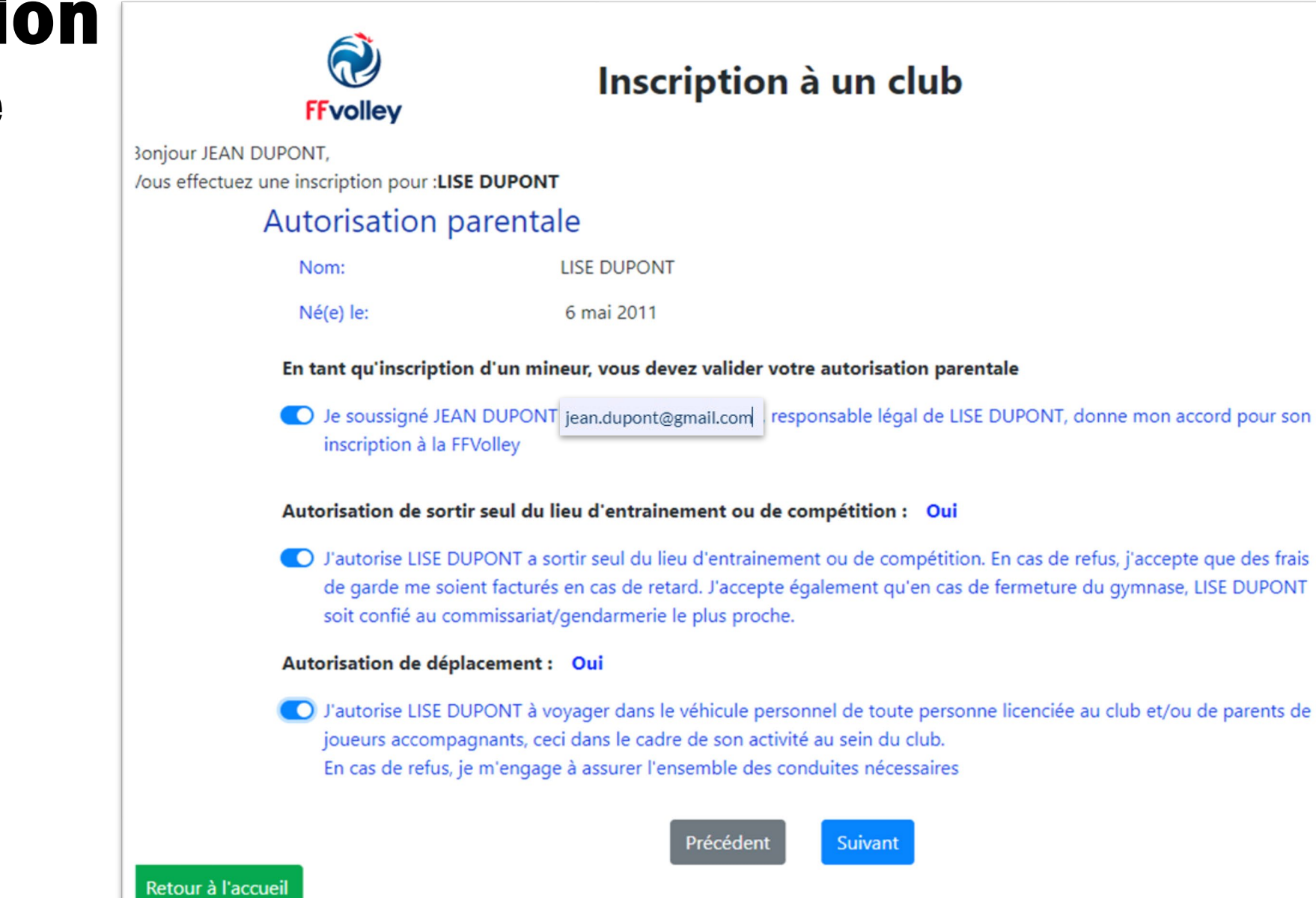

17

# Droit à l'image

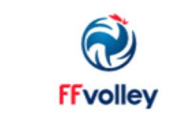

#### Inscription à un club

**Bonjour JEAN DUPONT,** Vous effectuez une inscription pour :LISE DUPONT

#### Droit à l'image

Je soussigné DUPONT JEAN

autorise gracieusement pour LISE DUPONT et pour la saison sportive 2023/2024

l'association 0637595-UNION SPORTIVE ISSOIRIENNE VOLLEY-BALL, a réaliser des prises de vues photographiques, des vidéos ou des captations numériques.

En conséquence de quoi et conformément aux dispositions relatives au droit à l'image, j'autorise 0637595-UNION SPORTIVE ISSOIRIENNE VOLLEY-BALL a fixer, reproduire et communiquer au public les photographies, vidéos ou captations numériques prises dans le cadre associatif.

Les images pourront être exploitées et utilisées directement par l'association

- sous toute forme et tous supports connus et inconnus à ce jour,

- pour un territoire illimité, sans limitation de durée, intégralement ou par extraits et notamment :

presse, livre, supports d'enregistrement numérique, exposition, publicité, projection publique, concours, site internet, réseaux sociaux.

Le bénéficiaire de l'autorisation s'interdit expressément de procéder à une exploitation des photographies susceptible de porter atteinte à la vie privée ou à la réputation, et d'utiliser les photographies, vidéos ou captations numériques de la présente, dans tout support ou toute exploitation préjudiciable. Je me reconnais être entièrement rempli de mes droits et je ne pourrai prétendre à aucune rémunération pour l'exploitation des droits visés aux présentes. Je garantis que ni moi, ni le cas échéant la personne que je représente, n'est lié par un contrat exclusif relatif à l'utilisation de mon image ou de mon nom. Pour tout litige né de l'interprétation ou de l'exécution des présentes, il est fait attribution expresse de juridiction aux tribunaux français.

O Je confirme la validité du droit à l'image tel qu'indiqué ci-dessus

○ Je refuse le droit à l'image tel qu'indiqué ci-dessus

Précédent **Suivant** 

Retour à l'accueil

## Autorisations

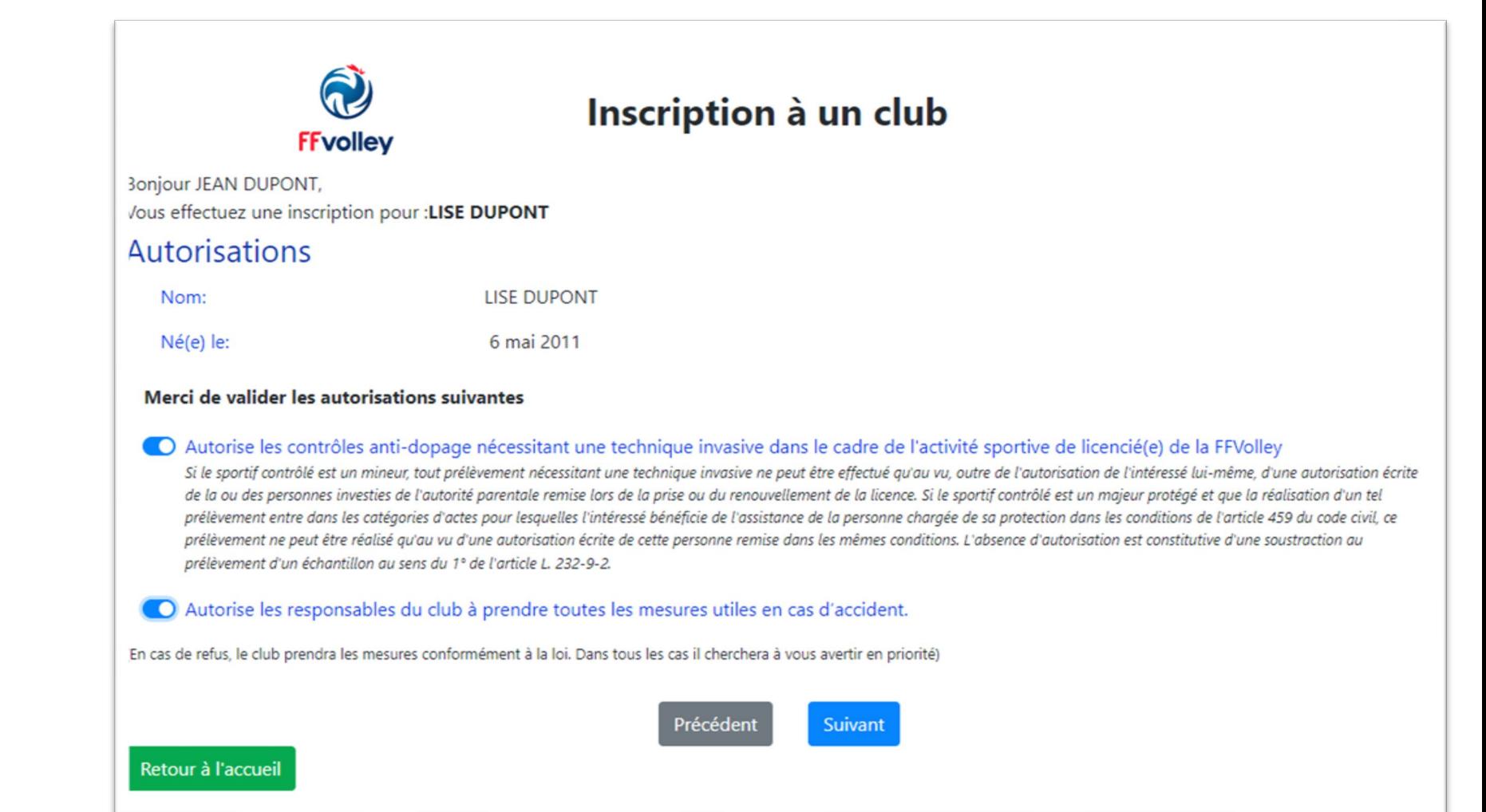

19

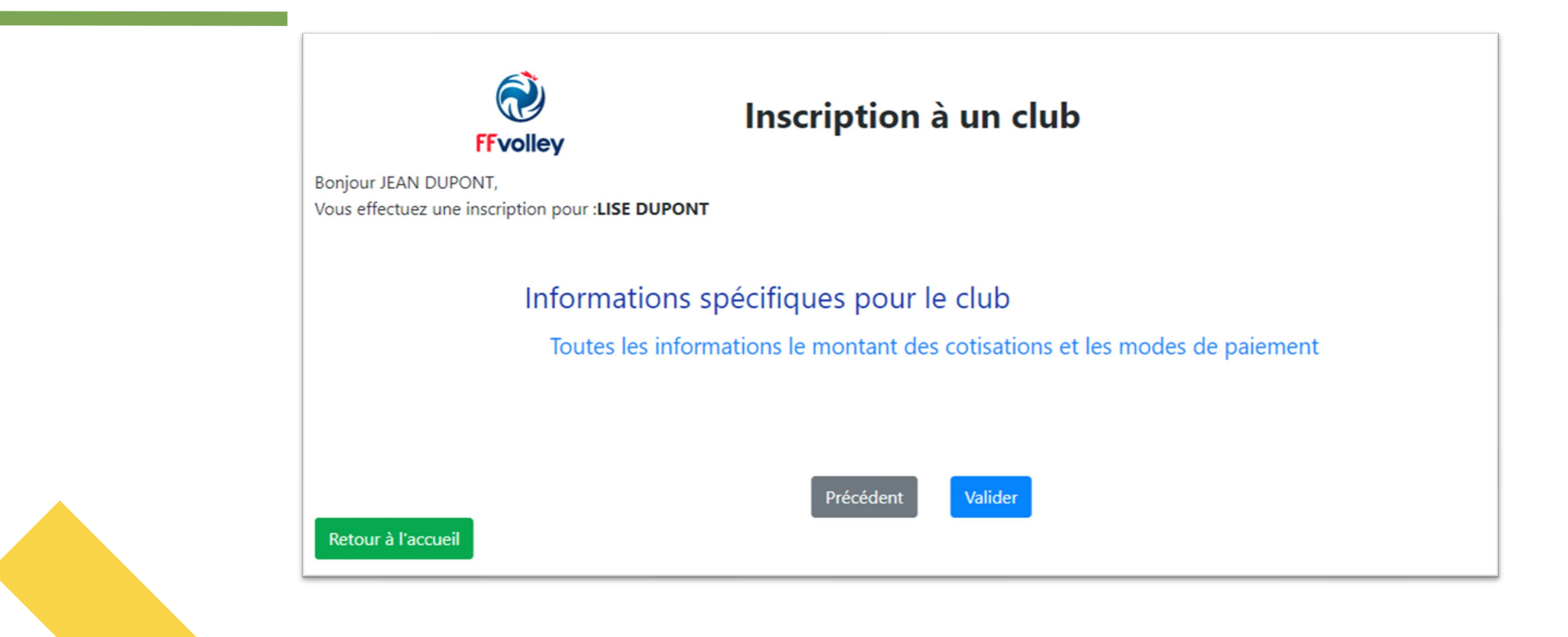

# Dernière étape

### Signer le dossier et l'envoyer au club

### Possible que si tous les justificatifs ont été déposés

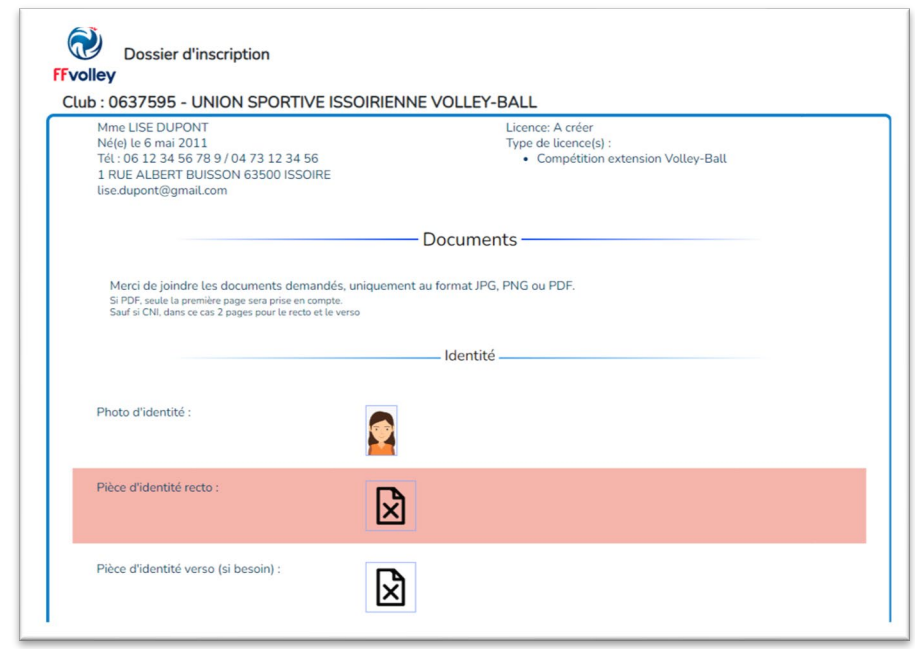

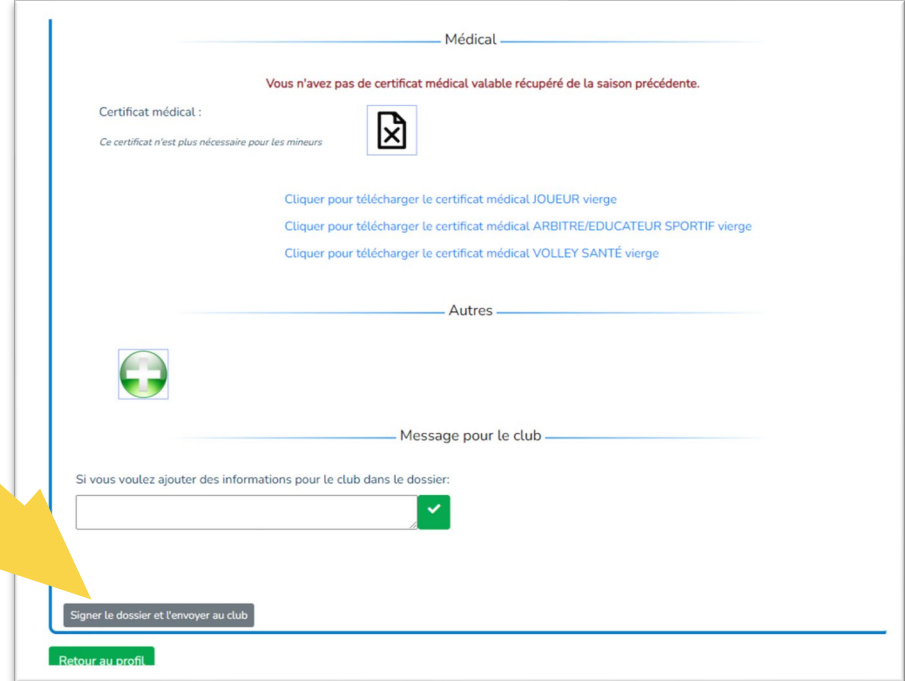

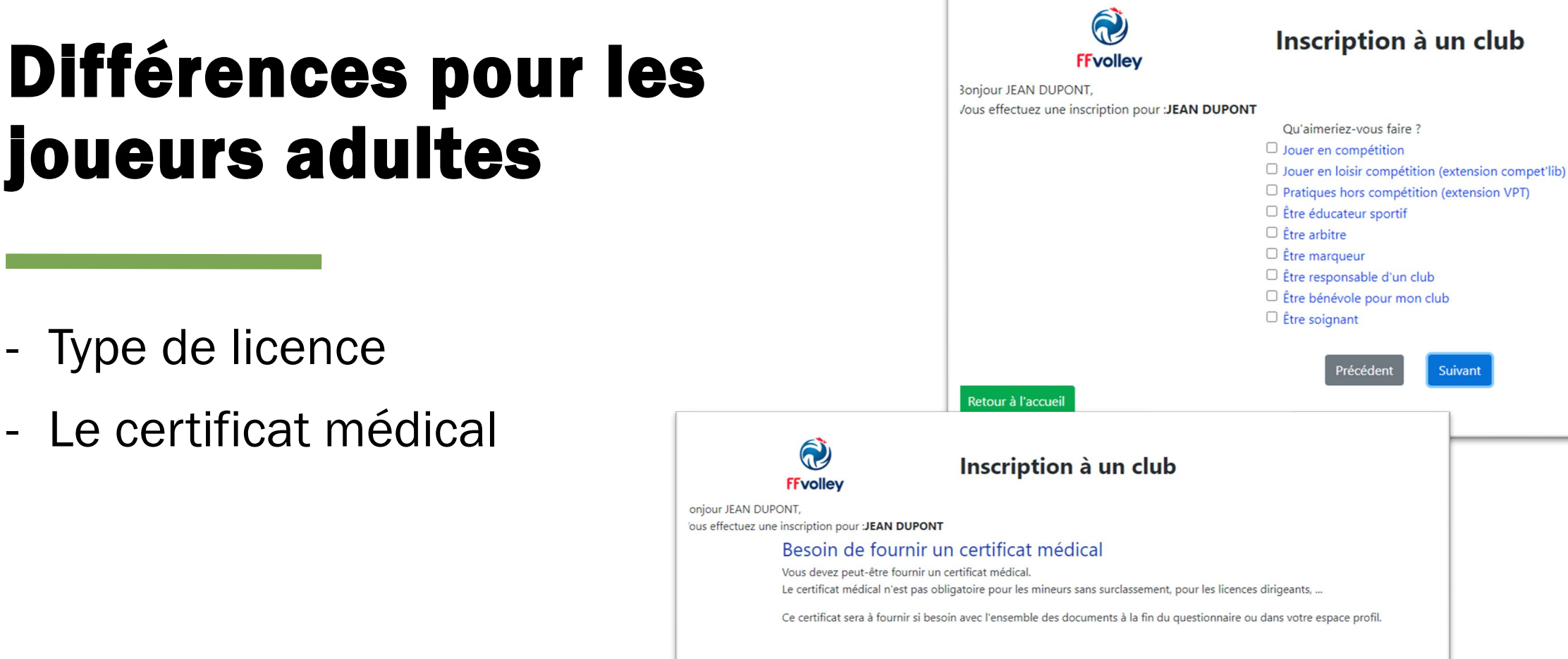

Retour à l'accueil

Pour le sportif majeur, un certificat médical attestant l'absence de contre-indication à la pratique du volley, y compris en compétition, datant de moins de 3 saisons, sous réserve d'avoir renseigné un « Questionnaire de Santé FFvolley » et attesté que chacune des rubriques du questionnaire donne lieu à une réponse négative. A défaut, un certificat médical, datant de moins de 6 mois attestant de l'absence de contre-indication à la pratique du Volley, y compris en compétition, est nécessaire pour obtenir cette extension.

Précédent

Suivant

Précédent

**Suivant** 

### En résumé : les justificatifs à avoir en version numérique (jpeg ou pdf ) pour l'inscription en ligne

- Photo d'identité
- Copie recto verso d'une pièce d'identité
- Certificat médical si :
	- Sur classement
	- OUI au questionnaire santé jeune
	- 1<sup>ère</sup> inscription adulte

# Validation par le club

La validation définitive de l'inscription et de la licence sera faite par le club une fois que :

- Le dossier en ligne sera complet (informations, document à télécharger et signature)
- Le paiement complet de la cotisation aura été donné au club dans une enveloppe au nom du.de la joueur.se
- Nous avons affecté le.a joueur.se à un groupe d'entraînement. En cas de sous- effectif ou de sur-effectif dans des groupes, nous nous réservons le droit de refuser des inscriptions.

La cotisation pourra se faire par liquide, chèque bancaire, chèque ANCV, tickets loisirs de la CAF, Pass Région (fournir le numéro de la carte et le code d'utilisation à 4 chiffres), Pass'Sport (fournir le code), Chèque Free Pass d'Issoire…

# Un souci ? des questions ? N'hésitez pas à venir nous voir ou à nous contacter

[contact@issoire-volley.fr](mailto:contact@issoire-volley.fr)